#### **МИНОБРНАУКИ РОССИЙ ФЕДЕРАЛЬНОЕ ГОСУДАРСТВЕННОЕ БЮДЖЕТНОЕ ОБРАЗОВАТЕЛЬНОЕ УЧРЕЖДЕНИЕ ВЫСШЕГО ОБРАЗОВАНИЯ «ВОРОНЕЖСКИЙ ГОСУДАРСТВЕННЫЙ УНИВЕРСИТЕТ ИНЖЕНЕРНЫХ ТЕХНОЛОГИЙ»**

#### **УТВЕРЖДАЮ**

Проректор по учебной работе

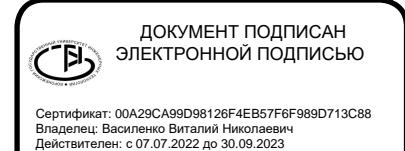

 $_{(\textsf{подnuCB})}$  Василенко В.Н. (подпись) (Ф.И.О.)

«26» мая 2022 г.

# **РАБОЧАЯ ПРОГРАММА ДИСЦИПЛИНЫ**

**Геолокация в ГИС**

Направление подготовки

## 43.03.01 Сервис

Направленность (профиль)

Сервисное обеспечение геоинформационных систем государственного и муниципального управления

> Квалификация выпускника Бакалавр

> > Воронеж

Оборот титульного листа

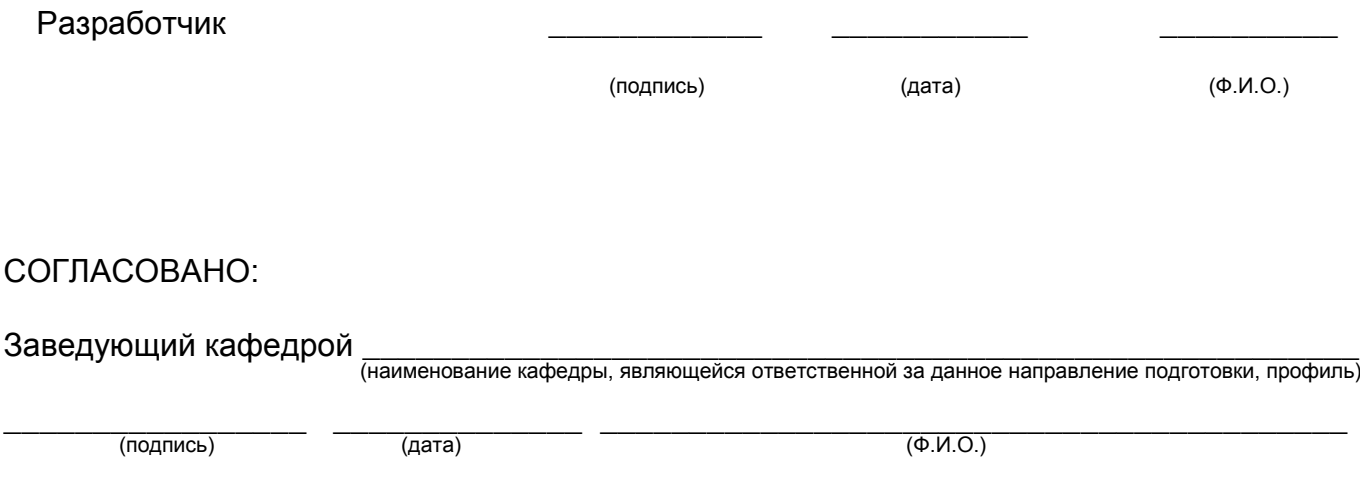

#### 1. Цели и задачи дисциплины

1. Целью освоения дисциплины является формирование компетенций обучающегося в области профессиональной деятельности и сфере профессиональной деятельности:

- 25 Ракетно-космическая промышленность (в сфере создания инфраструктуры использования результатов космической деятельности, деятельности по обеспечению актуальной и достоверной информации социально-экономического, экологического, географического характера).

Дисциплина направлена на решение задач профессиональной деятельности следующих типов: Технологический, Сервисный.

Программа составлена в соответствии с требованиями Федерального государственного образовательного стандарта высшего образования по направлению подготовки 43.03.01 Сервис.

#### $2.$ планируемых результатов обучения, соотнесенных с Перечень планируемыми результатами освоения образовательной программы

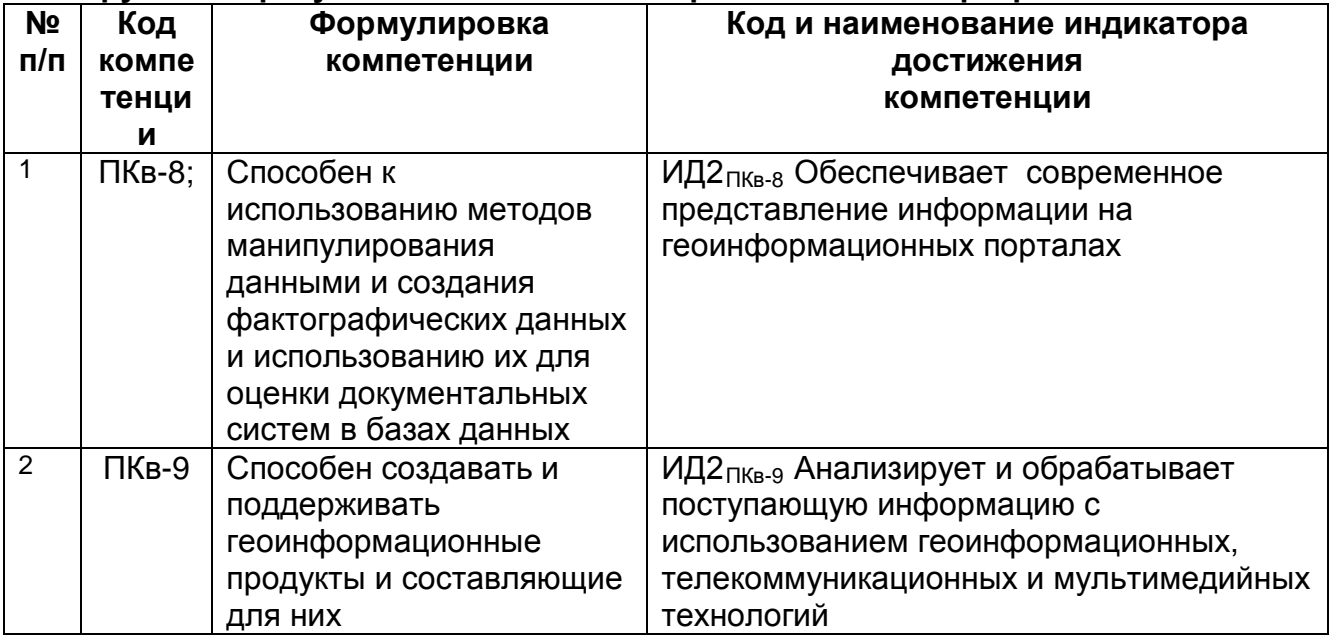

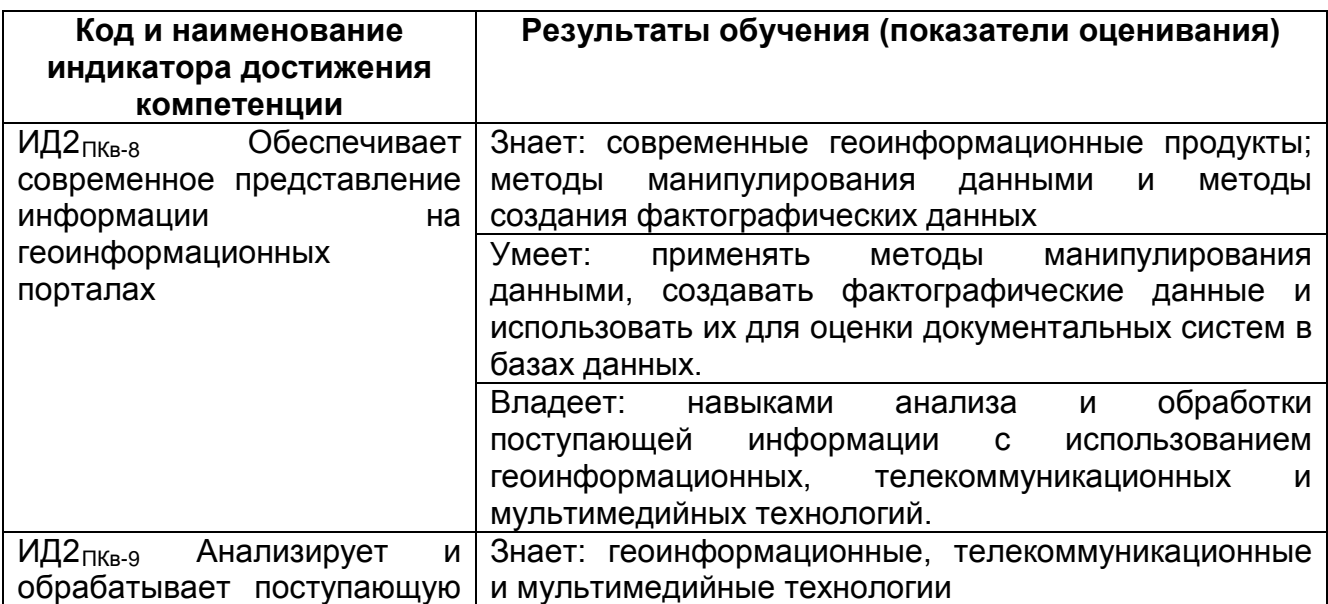

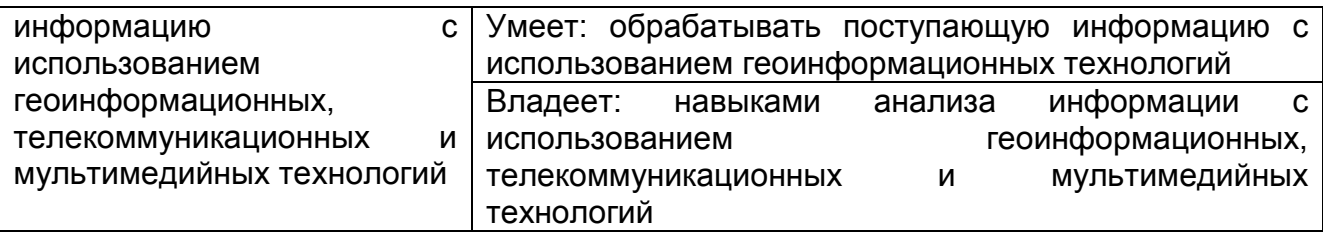

#### **3. Место дисциплины (модуля) в структуре ООП ВО/СПО**

Дисциплина относится к части, формируемой участниками образовательных отношений – дисциплины по выбору Блока 1 ООП. Дисциплина является обязательной к изучению.

Изучение дисциплины основано на знаниях, умениях и навыках, полученных при изучении обучающимися дисциплин: Информатика, Математика, Иностранный язык, Физика, Программные средства современных ГИС, Проектирование и эксплуатация ГИС в сервисной деятельности, Технологии обработки данных в ГИС.

#### **4. Объем дисциплины (модуля) и виды учебной работы**

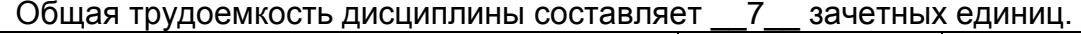

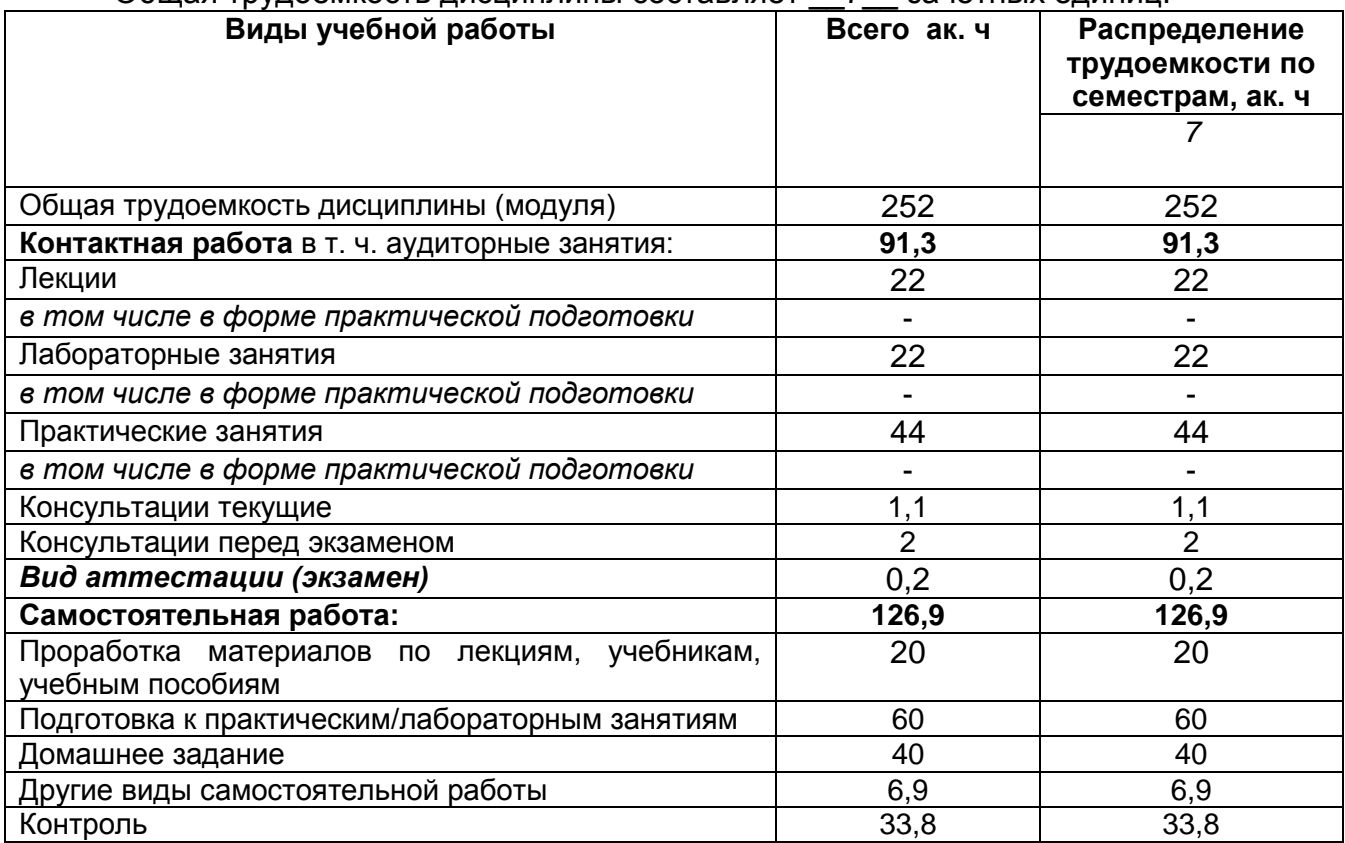

#### **5 Содержание дисциплины (модуля), структурированное по темам (разделам) с указанием отведенного на них количества академических часов и видов учебных занятий**

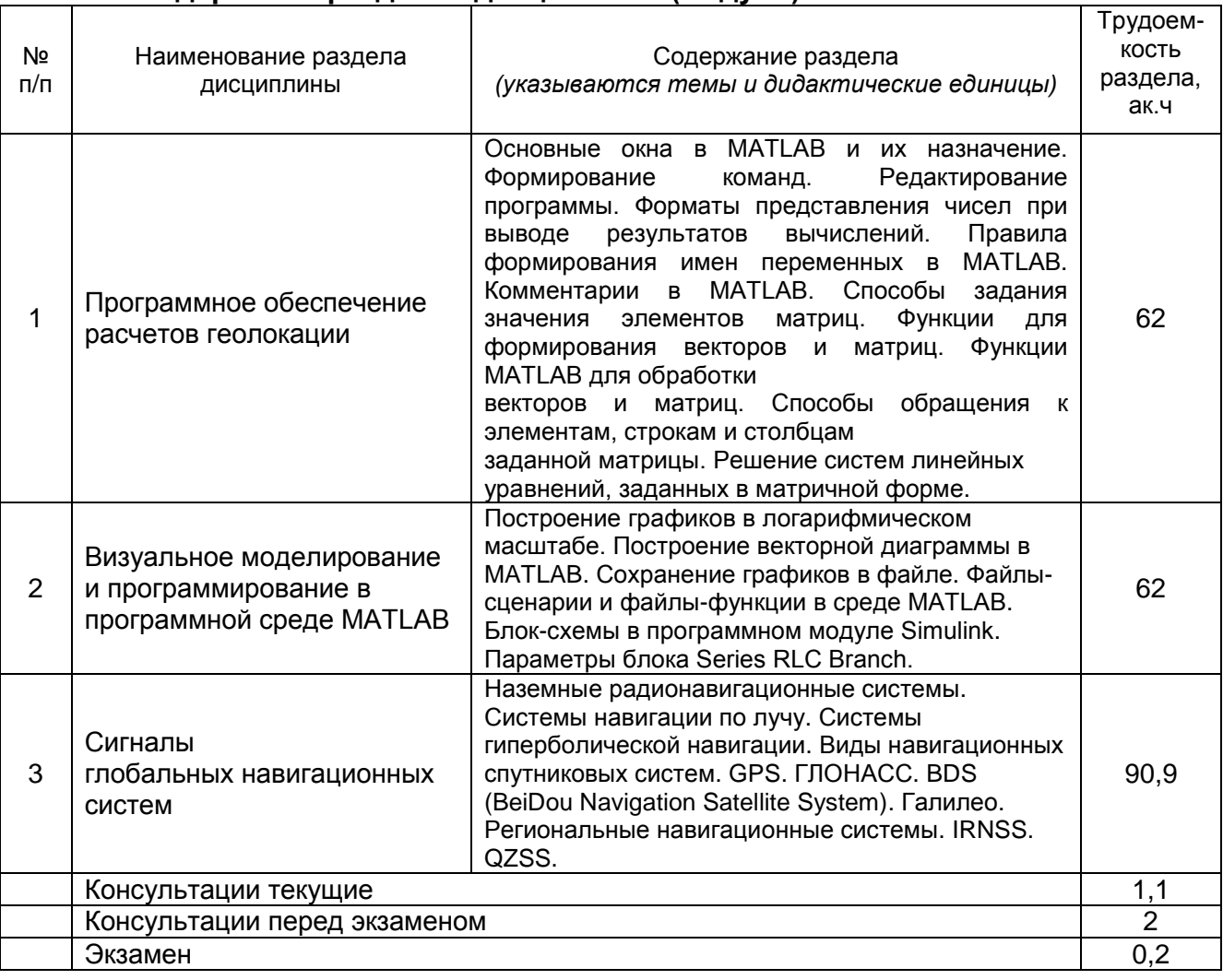

#### **5.1 Содержание разделов дисциплины (модуля)**

#### **5.2 Разделы дисциплины и виды занятий**

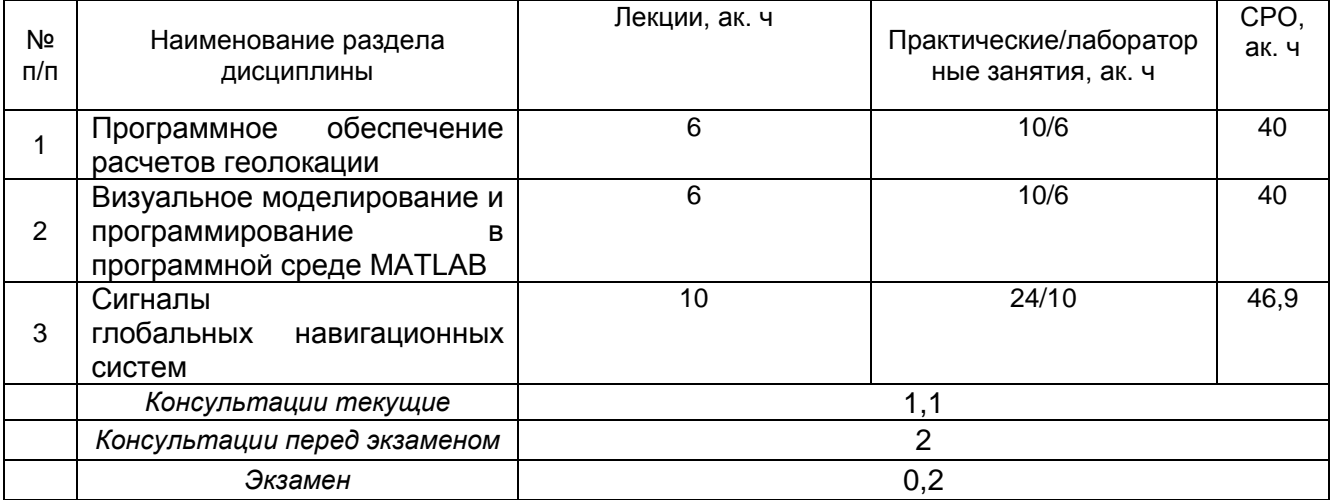

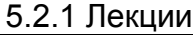

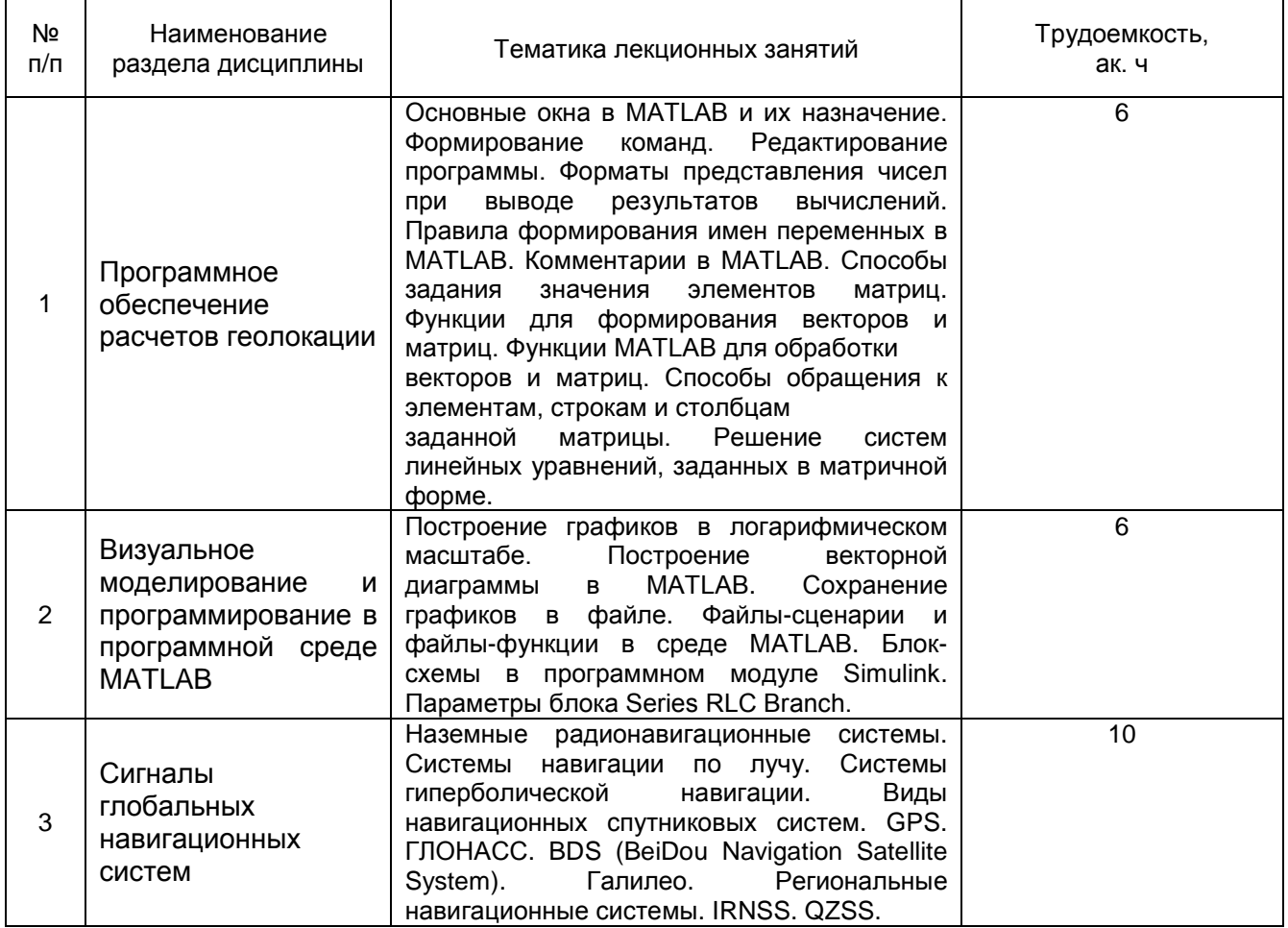

# 5.2.2 Практические занятия

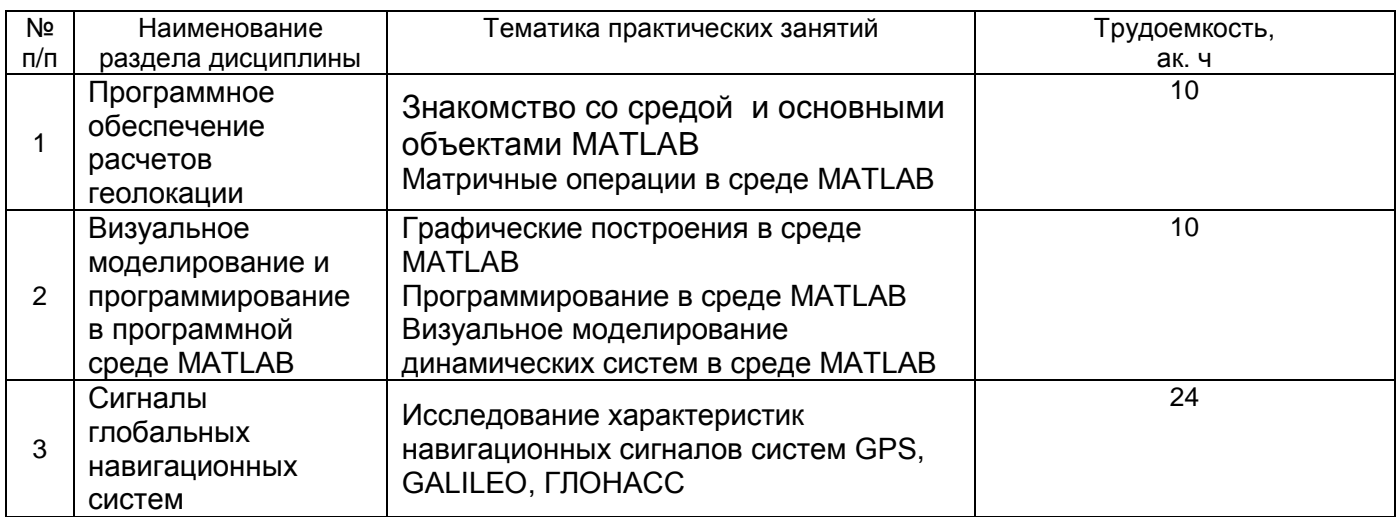

# 5.2.3 Лабораторный практикум

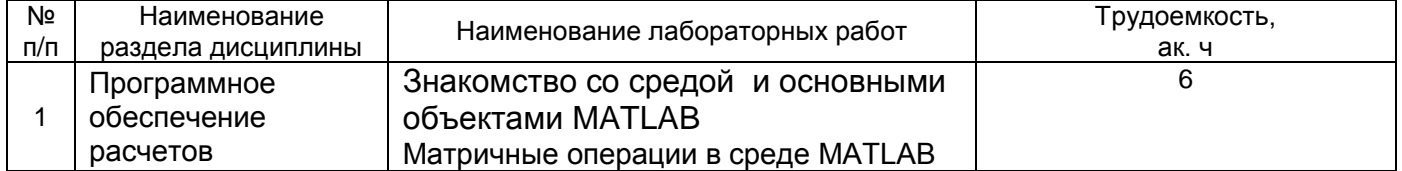

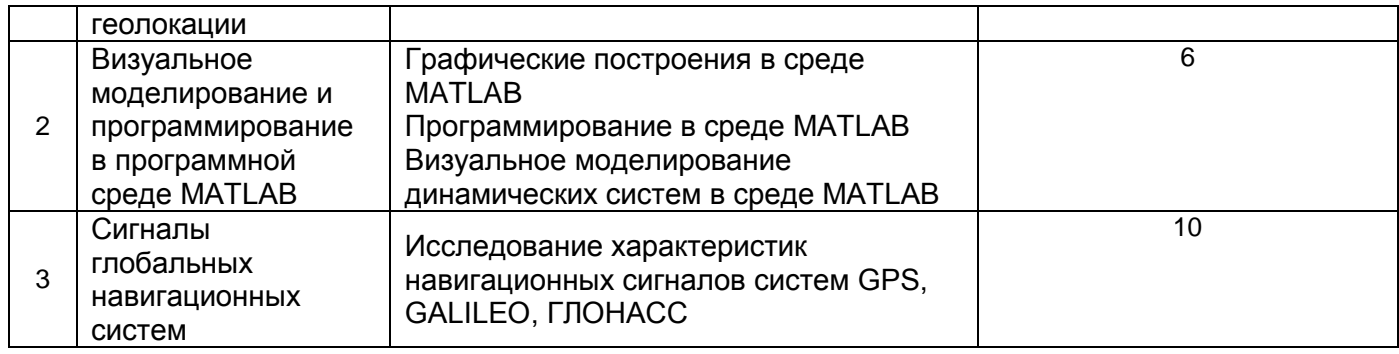

#### 5.2.4 Самостоятельная работа обучающихся

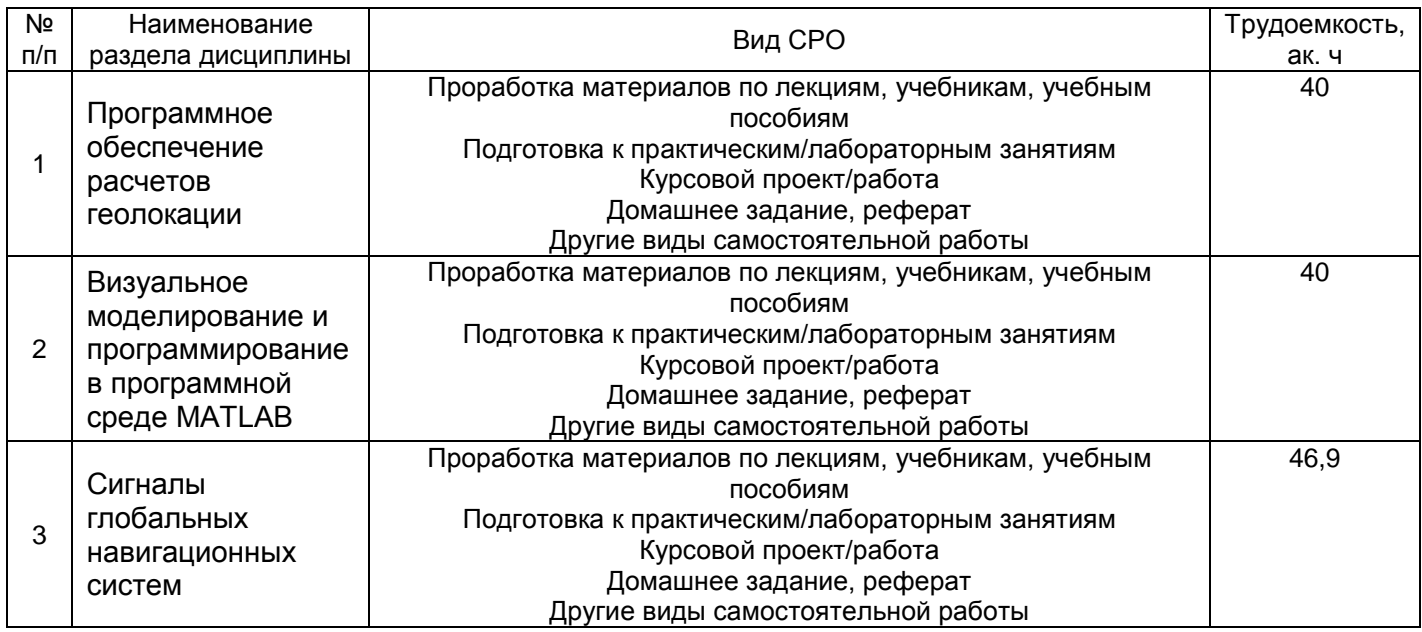

#### **6 Учебно-методическое и информационное обеспечение дисциплины (модуля)**

Для освоения дисциплины обучающийся может использовать:

#### **6.1 Основная литература**

Курлович, Д. М. ГИС-анализ и моделирование : учебно-методическое пособие / Д. М. Курлович. — Минск : БГУ, 2018. — 167 с. — ISBN 978-985-566-618-0. — Текст : электронный // Лань : электронно-библиотечная система. — URL: <https://e.lanbook.com/book/180462>

Ревинская, О. Г. Символьные вычисления в MatLab : учебное пособие для вузов / О. Г. Ревинская. — Санкт-Петербург : Лань, 2020. — 528 с. — ISBN 978-5-8114-5490- 7. — Текст : электронный // Лань : электронно-библиотечная система. — URL: <https://e.lanbook.com/book/149344>

Тугашова, Л. Г. Моделирование объектов управления в MatLab : учебное пособие для спо / Л. Г. Тугашова, А. В. Затонский. — 2-е изд., стер. — Санкт-Петербург : Лань, 2022. — 144 с. — ISBN 978-5-8114-8986-2. — Текст : электронный // Лань : электронно-библиотечная система. — URL:<https://e.lanbook.com/book/186058>

#### **6.2 Дополнительная литература**

Васильев, Н. П. Введение в гибридные технологии разработки мобильных приложений : учебное пособие для вузов / Н. П. Васильев, А. М. Заяц. — 2-е изд., стер. — Санкт-Петербург : Лань, 2021. — 160 с. — ISBN 978-5-8114-8181-1. — Текст : электронный // Лань : электронно-библиотечная система. — URL: <https://e.lanbook.com/book/173103>

#### **6.3 Перечень учебно-методического обеспечения для самостоятельной работы обучающихся**

Данылив, М. М. Методические указания для обучающихся по освоению дисциплин (модулей) в ФГБОУ ВО ВГУИТ [Электронный ресурс] : методические указания для обучающихся на всех уровнях высшего образования / М. М. Данылив, Р. Н. Плотникова ; ВГУИТ, Учебно-методическое управление. - Воронеж : ВГУИТ, 2016. - 32 с. - Электрон. ресурс. - <http://biblos.vsuet.ru/ProtectedView/Book/ViewBook/2488>

Методические указания размещены дополнительно в Электронной информационно-образовательной среде ВГУИТ <http://education.vsuet.ru/>Контроль выполнения самостоятельной работы осуществляется в виде тестирований, опросов, устных ответов, представления публичной защиты проектов.

#### **6.4 Перечень ресурсов информационно-телекоммуникационной сети «Интернет», необходимых для освоения дисциплины (модуля)**

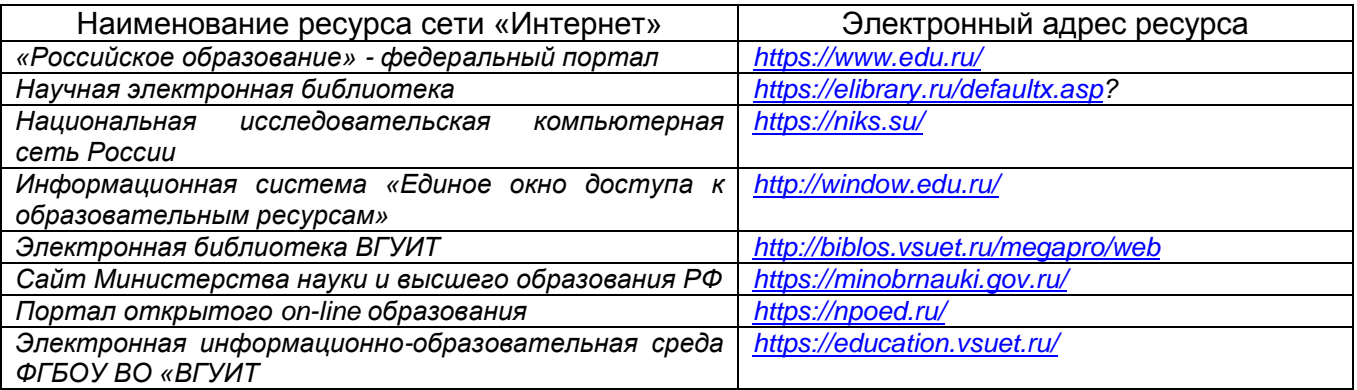

#### **6.5 Перечень информационных технологий**, **используемых при осуществлении образовательного процесса по дисциплине (модулю), включая перечень программного обеспечения и информационных справочных систем**

При изучении дисциплины используется программное обеспечение, современные профессиональные базы данных и информационные справочные системы: ЭИОС университета, в том числе на базе программной платформы «Среда электронного обучения 3KL», автоматизированная информационная база «Интернеттренажеры», «Интернет-экзамен».

**При освоении дисциплины используется лицензионное и открытое программное обеспечение –** *н-р, ОС Windows, ОС ALT Linux.*

#### **7 Материально-техническое обеспечение дисциплины**

Учебная аудитория № 324 для проведения учебных занятий Аудио-визуальная система лекционной аудитории (мультимедийный проектор с аудиоподдержкой, экран, устройство коммутации, сетевой коммутатор для подключения к компьютерной сети (Интернет)), рабочие станции Intel Core i5 7300 14 шт ОС Windows 8.1 (CoDeSys for Automation Alliance, Scilab-5.4.1, MATLAB R2017a, Microsoft Office профессиональный плюс 2007, , PTC Mathcad Prime 3.1, Tpace Mode IDE 6 Base.(Свидетельство о государственной регистрации права Управления Федеральной службы государственной регистрации кадастра и картографии по Воронежской области серия 36-АГ № 588107 от 29.03.2012г., бессрочно).

Учебная аудитория № 309б для проведения учебных занятий Рабочие станции 14 шт. - Intel Core i5, (мультимедийный проектор, экран. Компьютеры Intel Core i5 с программным обеспечением Microsoft Windows Professional 8, Adobe Reader XI, Mathcad Prime 3.1, nanoCAD 5.1, Notepad ++, Scilab-5.4.1, Sublime Text Build 3126, Tpace Mode IDE 6 Base, КОМПАС-3D LT V12, Microsoft Visual Studio 2010, Micro-cap. (Свидетельство о государственной регистрации права Управления Федеральной службы государственной регистрации кадастра и картографии по Воронежской области серия 36-АГ № 588107 от 29.03.2012г., бессрочно)

#### **8 Оценочные материалы для промежуточной аттестации обучающихся по дисциплине (модулю)**

**Оценочные материалы** (ОМ) для дисциплины (модуля) включают:

- перечень компетенций с указанием индикаторов достижения компетенций, этапов их формирования в процессе освоения образовательной программы;

- описание шкал оценивания;

- типовые контрольные задания или иные материалы, необходимые для оценки знаний, умений, навыков;

- методические материалы, определяющие процедуры оценивания знаний, умений, навыков и (или) опыта деятельности.

ОМ представляются отдельным комплектом и **входят в состав рабочей программы дисциплины (модуля)**.

Оценочные материалы формируются в соответствии с П ВГУИТ «Положение об оценочных материалах».

### **ПРИЛОЖЕНИЕ к рабочей программе**

## **1. Организационно-методические данные дисциплины для очно-заочной или заочной форм обучения**

### **1.1 Объемы различных форм учебной работы и виды контроля в соответствии с учебным планом**

Общая трудоемкость дисциплины составляет \_7\_ зачетные единицы

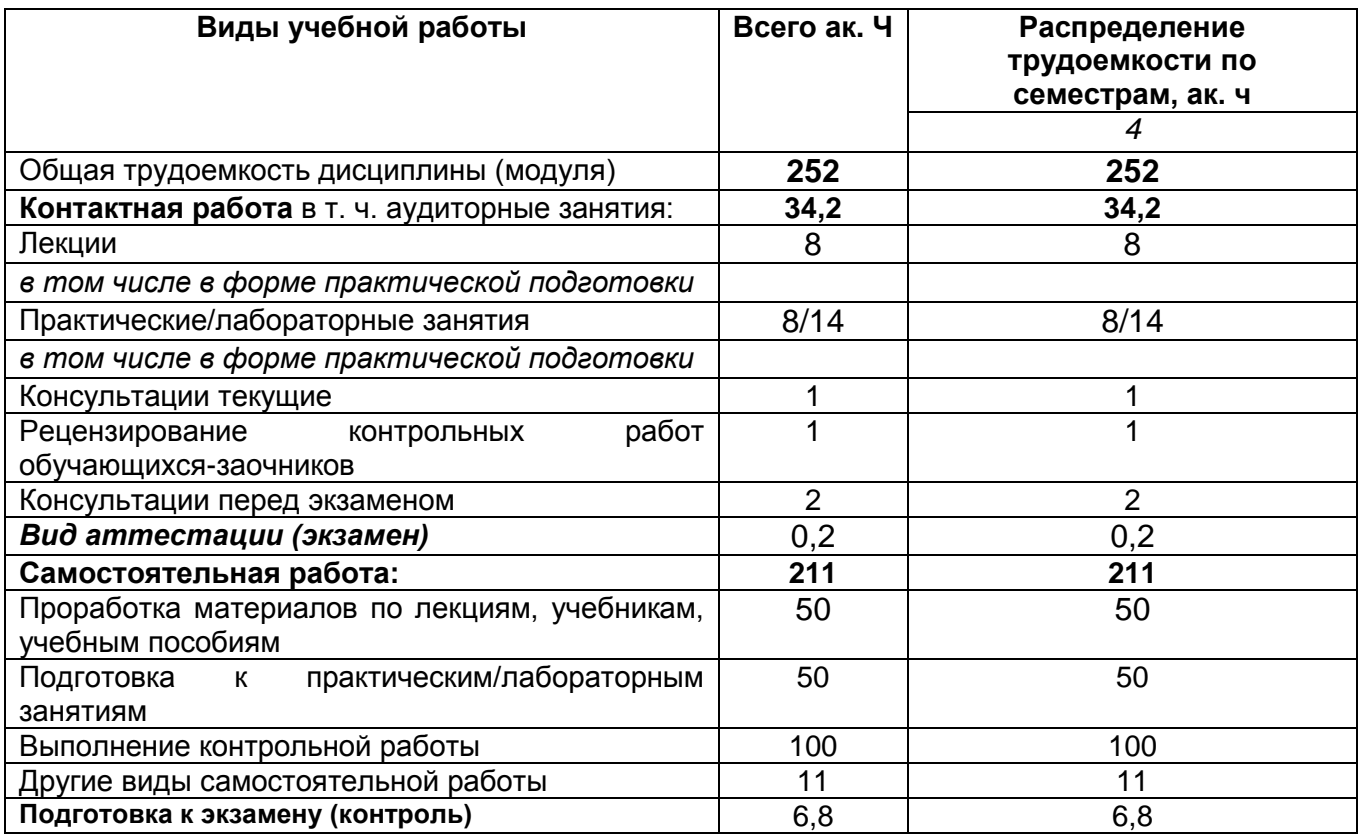

#### Приложение

#### **АННОТАЦИЯ** К РАБОЧЕЙ ПРОГРАММЕ ДИСЦИПЛИНЫ «Геолокация в ГИС» (наименование дисциплины

Процесс изучения дисциплины направлен на формирование следующих компетенций:

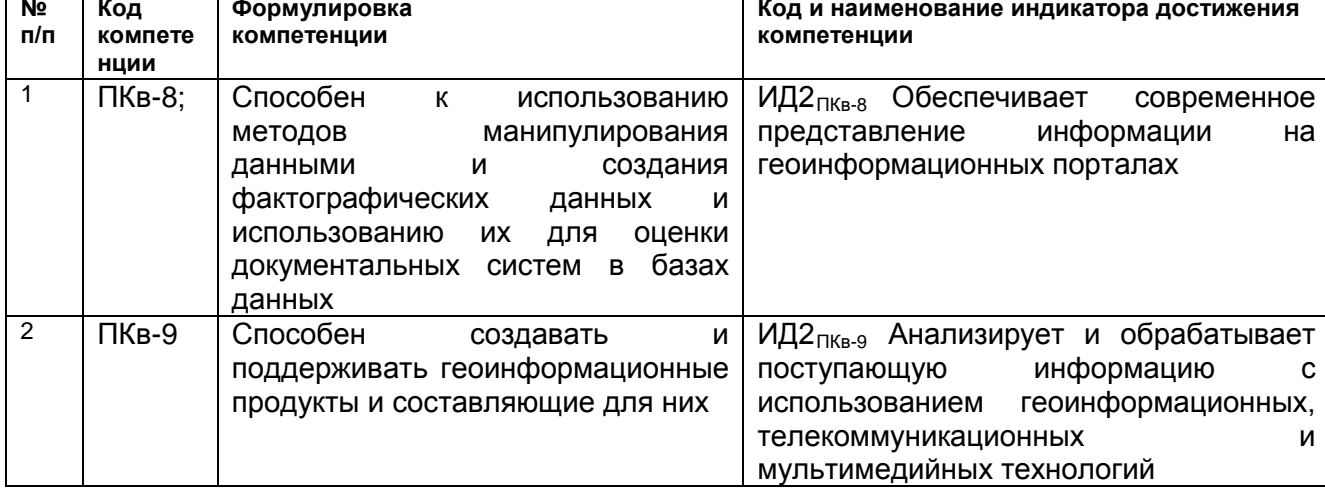

В результате освоения дисциплины обучающийся должен:

Знать современные геоинформационные продукты; методы манипулирования данными и методы создания фактографических данных; геоинформационные, телекоммуникационные и мультимедийные технологии.

Уметь применять методы манипулирования данными, создавать фактографические данные и использовать их для оценки документальных систем в базах данных; обрабатывать поступающую информацию с использованием геоинформационных технологий.

Владеть навыками анализа и обработки поступающей информации с использованием геоинформационных, телекоммуникационных и мультимедийных технологий; навыками анализа информации с использованием геоинформационных, телекоммуникационных и мультимедийных технологий.

Содержание разделов дисциплины. Основные окна в МАТLАВ и их назначение. Формирование команд. Редактирование программы. Форматы представления чисел при выводе результатов вычислений. Правила формирования имен переменных в MATLAB. Комментарии в MATLAB. Способы задания значения элементов матриц. Функции для формирования векторов и матриц. Функции MATLAB для обработки, векторов и матриц. Способы обращения к элементам. строкам и столбцам заданной матрицы. Решение систем линейных уравнений, заданных в матричной форме. Построение графиков в логарифмическом масштабе. Построение векторной диаграммы в MATLAB. Сохранение графиков в файле. Файлы-сценарии и файлы-функции в среде MATLAB. Блок-схемы в программном модуле Simulink. Параметры блока Series RLC Branch. Наземные радионавигационные системы. Системы навигации по лучу. Системы гиперболической навигации. Виды навигационных спутниковых систем. GPS. ГЛОНАСС. BDS (BeiDou Navigation Satellite System). Галилео. Региональные навигационные системы. IRNSS. QZSS.